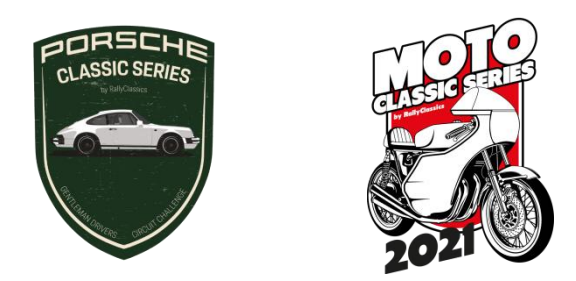

## **CHOIX MANUEL DE L'HEURE DE REFERENCE**

**Fonctionnement du nouveau système pour choisir le temps de Référence :**

• Le Temps de Référence peut être établi par chaque participant**. Il ne pourra être modifié qu'à partir de la fin des entraînements et jusqu'au départ de la manche 1, et entre la fin de la manche 1 et le début de la manche 2** (dans tous les cas, régi par le temps théorique de la course).

• Pendant ces deux périodes, l'Heure de Référence **peut être modifiée autant de fois que vous le souhaitez**, seule la dernière heure établie est valable.

• **En dehors de ces plages horaires**, l'Heure de Référence saisie **est** consultable mais **non modifiable**.

• Si un temps de référence est entré pour la manche 1 et qu'il n'est pas modifié avant la manche 2, il sera conservé dans les deux manches.

**1) Accédez au système en scannant le code QR depuis votre téléphone portable**

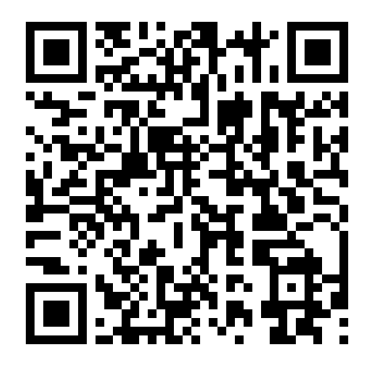

Si le code QR ne fonctionne pas, écrivez cette adresse dans le navigateur :

## **bit.ly/classicserieschrono**

1) **Entrez le numéro et le DNI/NIF, l'e-mail ou le téléphone portable du participant**. Ces données doivent correspondre aux données d'enregistrement. En équipe de 2 pilotes, il suffit qu'un des deux pilotes le fasse.

> **Global Sports NET** Ξ Rally Classics.org Dorsal 25 NIF (ó eMAIL ó Teléfono) rallyclassics@rallyclassics.org Entrar Limpiar

Cliquez sur **Entrée**.

1) Les données du test et du participant seront affichées, l'heure de référence proposée automatiquement par le système et **un espace pour saisir l'heure de référence souhaitée pour le tour suivant**.

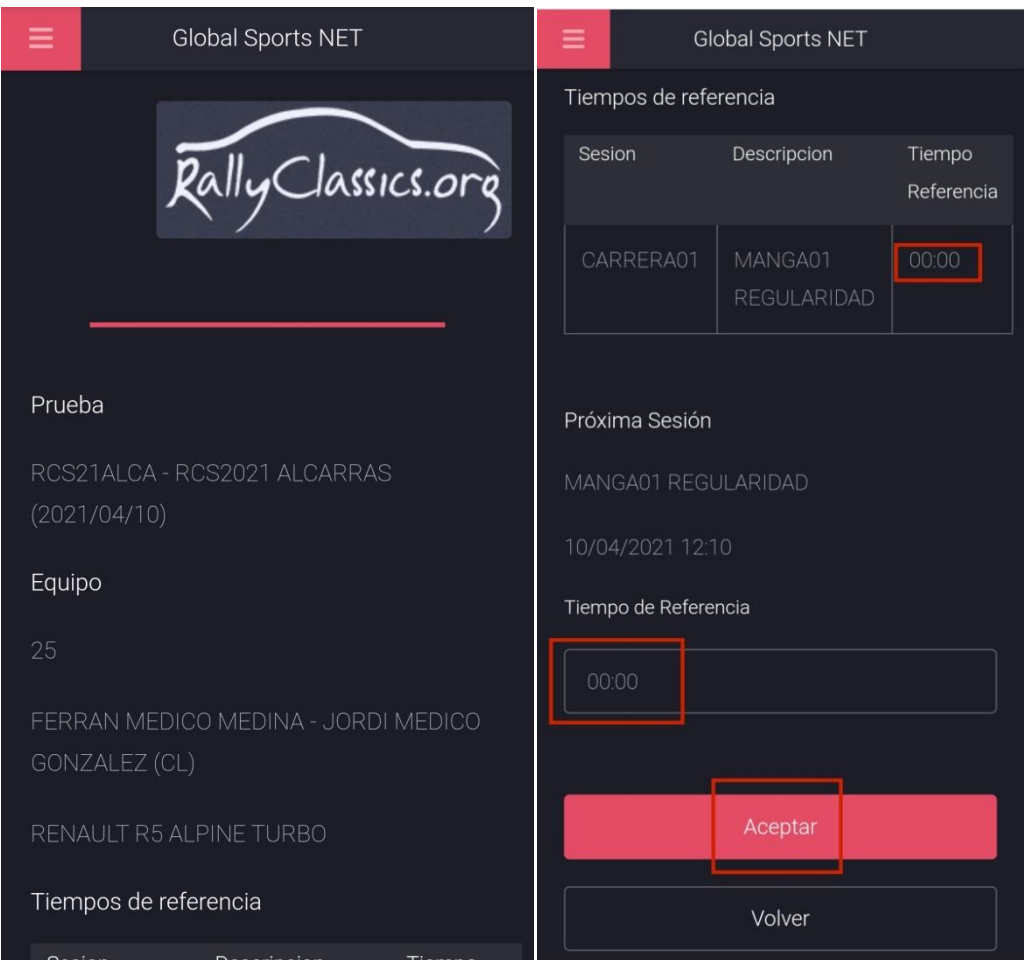

En cliquant sur **OK**, l'Heure de Référence aura été définie.

## **On se souvient que** :

• Le Temps de Référence ne **pourra être modifié qu'à partir de la fin des entraînements et jusqu'au départ de la Manche 1, et entre la fin de la Manche 1 et le début de la Manche 2**.

• Si un temps de référence est entré pour la manche 1 et qu'il n'est pas modifié avant la manche 2, il sera conservé dans les deux cycles.

Si vous avez des questions ou des problèmes, contactez le secrétariat de l'événement.

## **L'équipe RallyClassics.**